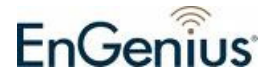

## **Quick Start Guide ESG-8808R Gigabit Switch**

Thank you for purchasing ESG-8808R, an 8-port 10/100/1000 Gigabit desktop switch which is suited for SOHO and enterprise users seeking painfree, plug-and-play Ethernet connectivity. The ESG-8808R delivers rich features, high performance, and extreme reliability in a cost-effective, spacesaving design.

The plastic housing provides a light-weight and user-friendly touch compared to metal casing and the sleek and compact design of the ESG-8808R saves space while serving thermal needs. This is a perfect solution for high-speed connectivity. QoS-enabled ports can further enhance multimedia appliances (such as VoIP or gaming console) quality and user experience. Please follow the two steps below to connect ESG-8808R to your network.

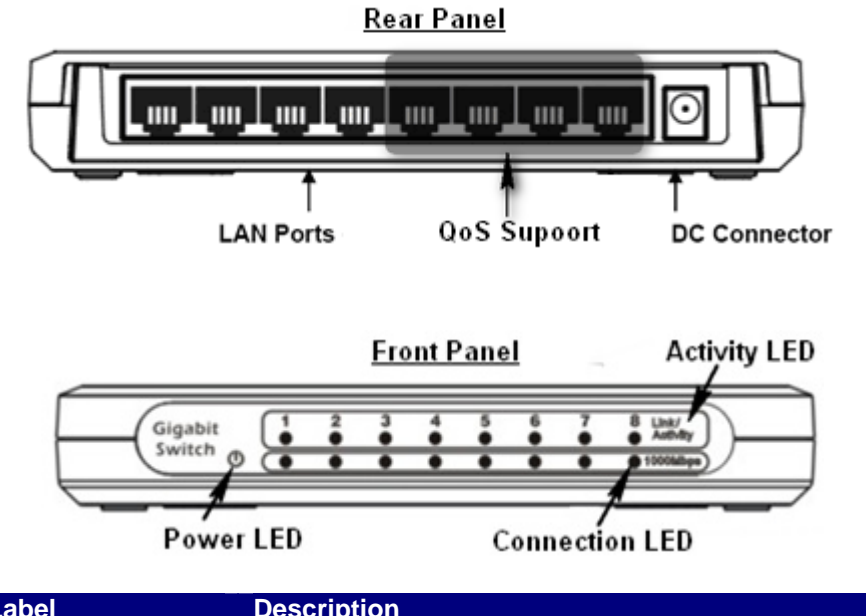

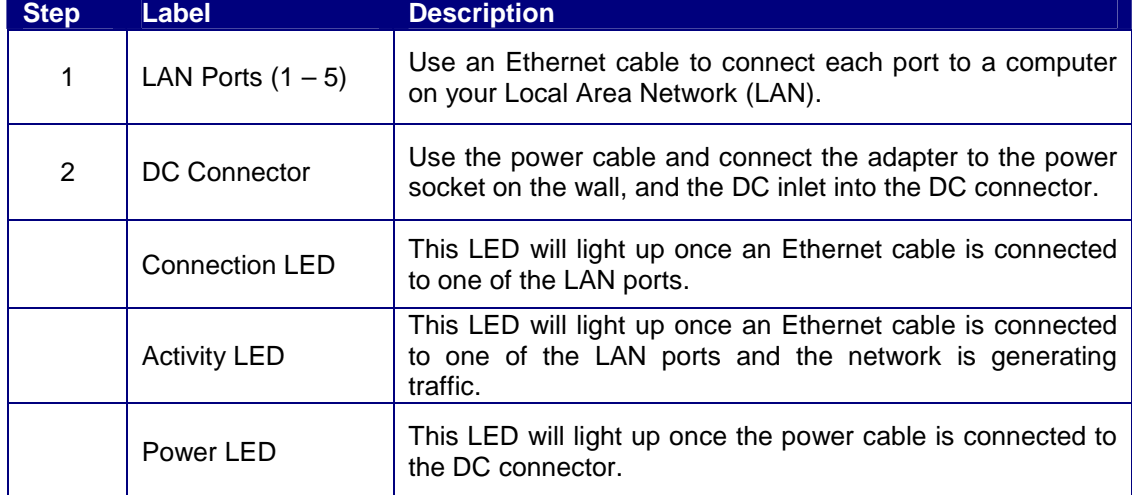

Thank you for supporting EnGenius product.